## 2 お気に入りに登録

## 株式会社UCS

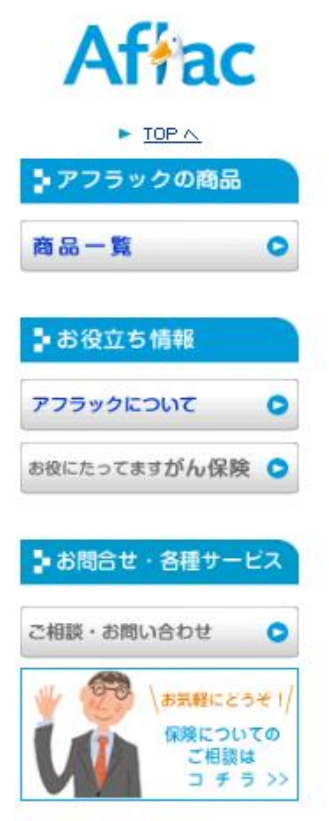

- がん情報サイト
- 先進医療サーチ
- 勧誘方針
- サイトご利用上の注意

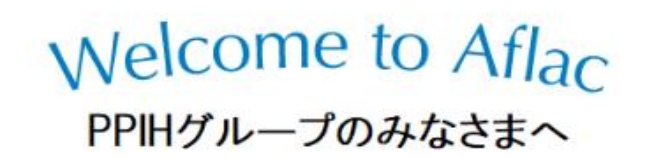

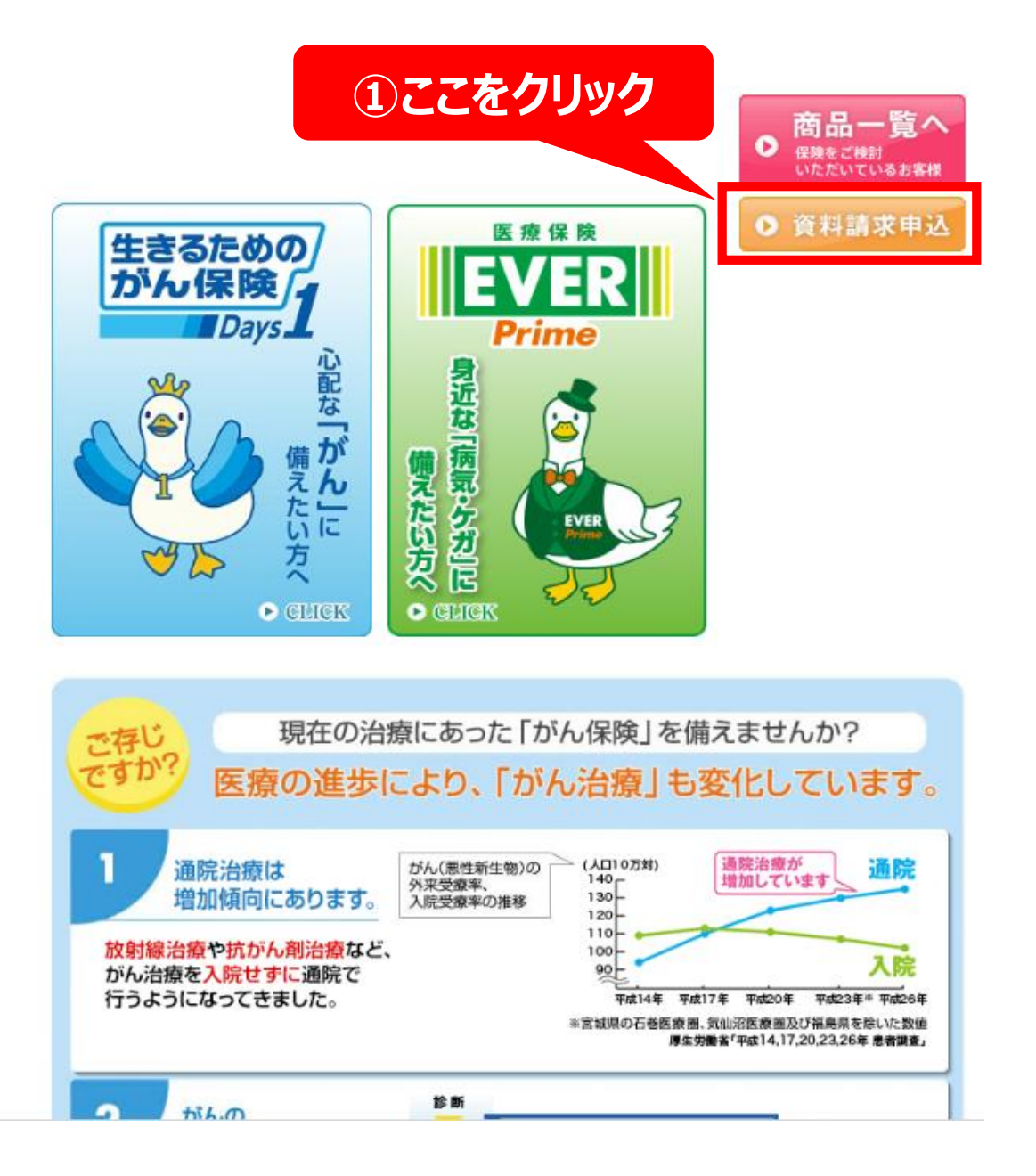

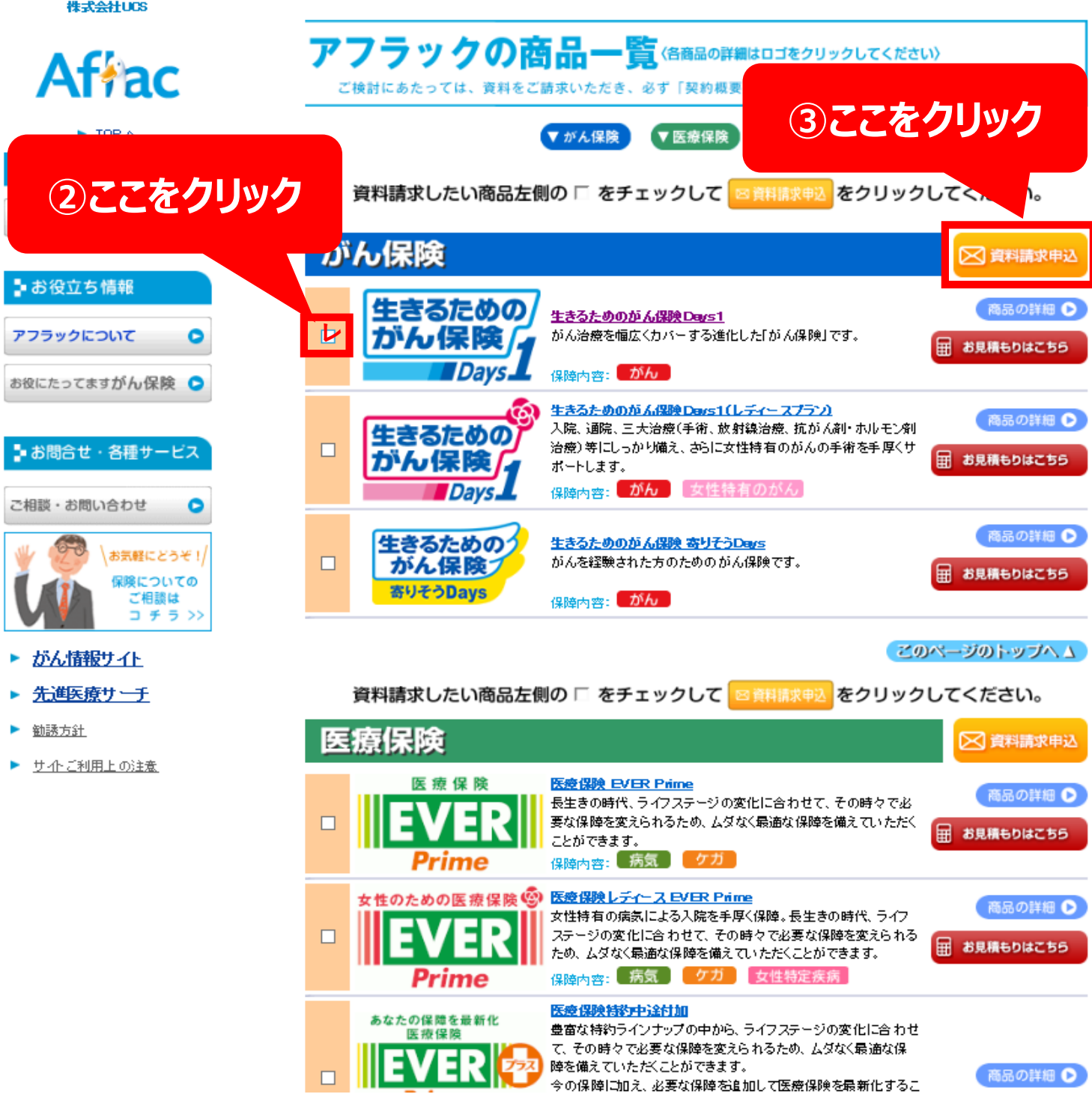

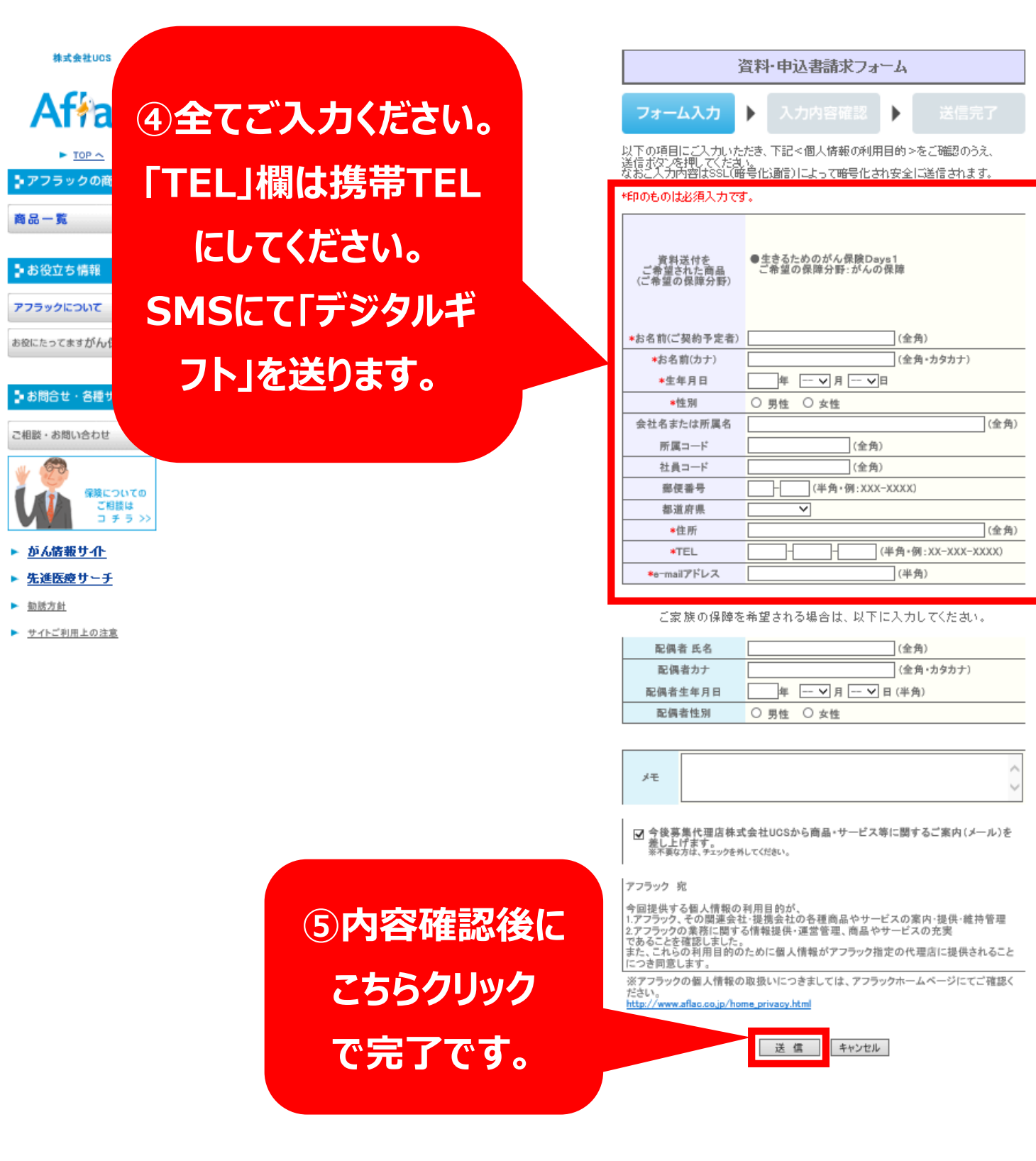